### **TFS Mailer**

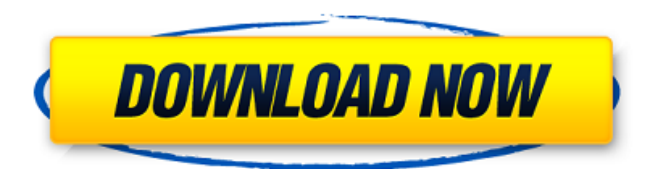

#### **TFS Mailer Crack+ Free Download For Windows 2022**

TFS Mailer Cracked Version is a small console application used to send notification mail to TFS users. It is made for simple tasks that does not require a lot of resources. Some important features: - No extra dependencies required; - No configuration file required; - No need to install a MAPI application in the user PC; - Automatically install itself and update update to the latest version as soon as an update is available. TFS Mailer may not be compatible with TFS 2017; Additional Information: Updated TFS Server 2019 Improved TFS Mailer App Error Message TFS Mailer should now always redirect to TFS Web Portal with the following exception: Exception getting User's Windows User Name: Excel could not find some information about the current user. If you know the current user, go to the File | Options tab and click the Change button. In the dialog that opens, click the User Tab and look for the User Name property. TFS Mailer can still send alerts to users and you may want to manually check that the mail is properly sent. For example: If you use a Windows domain to send these emails to users, you will get the following error: User Name or password is incorrect. In this case, you should go to your computer administrator and change the account the user is using to log on the TFS server. The same issue is seen when a user is not using a domain to login to the server. User Name or password is incorrect. Do you want to continue? Usually, this is due to the account that the user is logged in with on his computer has an incorrect password. Go to control panel | user accounts | select the user and open the Change Password option. Change the password and login again. TFS Mailer provides a useful way to send mail to users. A mail notification link is available in the TFS Web Portal: Click here for detailsEvidence from in vitro and in vivo studies of the involvement of a 13-hydroxy derivative of delta9-tetrahydrocannabinol (delta9-THC) in THC cardiotoxicity and arrhythmias. 11-Hydroxy-delta9-tetrahydrocannabinol (11-OH-delta9-THC) was recently identified as a metabolite of delta9-TH

#### **TFS Mailer Crack**

TFS Mailer is a utility for sending emails with attachments from TFS Software Products user mail accounts to other users. This utility also supports attachment copying and security options. TFS Mailer can also be used for sending Mails from TFS subscription accounts. TFS Mailer Support: Software Products TFS Mailer User Mail Accounts TFS Mailer does not support Accounts associated with VSTS accounts. Supported operating system: TFS Mailer works on any operating system with compatible SMTP Server. This program is supported on Windows OS platforms. TFS Mailer Installation: Installation is easy. Download the program from here and run the setup file. TFS Mailer Requirements: TFS Mailer is a lightweight utility which requires these components: SMTP Service: The SMTP service needs to be installed on your system. TFS Mailer does not support Accounts associated with VSTS accounts. Supported operating system: TFS Mailer works

on any operating system with compatible SMTP Server. This program is supported on Windows OS platforms. TFS Mailer Installation: Installation is easy. Download the program from here and run the setup file. TFS Mailer Requirements: TFS Mailer is a lightweight utility which requires these components: TFS Mailer Description: TFS Mailer is a utility for sending emails with attachments from TFS Software Products user mail accounts to other users. This utility also supports attachment copying and security options. TFS Mailer can also be used for sending Mails from TFS subscription accounts. TFS Mailer Support: Software Products TFS Mailer User Mail Accounts TFS Mailer does not support Accounts associated with VSTS accounts. Supported operating system: TFS Mailer works on any operating system with compatible SMTP Server. This program is supported on Windows OS platforms. TFS Mailer Installation: Installation is easy. Download the program from here and run the setup file. TFS Mailer Requirements: TFS Mailer is a lightweight utility which requires these components: Step 1. Download TFS Mailer and click on the bottom right corner to "open" program. Step 2. Next, click on "Run" button to "install" this program, wait for the installation process to complete. Step 3. Next, close the setup program and restart the computer for the installed program to run. Step 4. The b7e8fdf5c8

# **TFS Mailer Free Registration Code X64 [Latest-2022]**

TFS Mailer is a small utility for sending mail from TFS administrators. You can... More Info The Office Gateway (a component of Microsoft Office System) is a server application that allows applications from Windows, Mac OS X or Linux to send email directly through a mail gateway. In addition, it may integrate several other email services, such as AOL, Hotmail, Gmail and Yahoo!. With Office Gateway, email can be sent from an application written in any supported... More Info Harpy is a command line tool for sending email from the command line. It is designed to be lightweight but powerful to configure, filter, parse, encrypt, sign, append, and send messages. It is based on the Daynapngrc configuration files format. It can also read and write Daynapngrc files, and supports many languages. Harpy is a command line email "smtp" utility... More Info This component provides the HTML renderer for Microsoft Exchange Services. It is also used by applications requiring an MS-Exchange style mail box. Find many other components that include the same MS-Exchange components in the "MS-Exchange" category. This component is a replacement of the component in the "ICM Tools" folder in the... More Info The EventloggingView tool was created as a replacement for the Event Viewer that is installed with Windows. The Tool allows the Eventlogging to be on a separate (External) USB Storage which makes it much more portable for a disaster recovery solution. The Tool has an easy to use GUI with many filtering options. Among its features... More Info Windows 7 no longer offers direct access to Exchange mailbox so you need a tool such as the Outlook Express 2 Ultimate tool. This handy tool can search for and download emails from the Windows Live Mail. It also comes with other handy features including the ability to read and edit emails. Main Features of Outlook Express 2 Ultimate: This is a handy tool... More Info Learn About the NTFTPD is an open source utility which provides reliable and secure access to files and systems with FTP. It is a fork of the original FTP daemon. This utility is designed to provide a complete and reliable solution for managing your FTP servers. Main features of NTFTPD: Comply with requirements of the protocol described in RFC 959... More Info Windows Live Mail is a replacement for the Windows Live

### **What's New in the?**

The TFS Mailer application consists of two modules. The first module is an easy to use application that allows administrators to configure the TFS mail process and the SMTP server. The second module is a configuration management server that allows administrators to create a database of users and assign them a mail address. TFS Mailer Management Module: There are two user interfaces in the management module, the main interface and the administrative interface. The main user interface is the Mailer Process Administrator. The main interface is where users can be added, removed, modify the mail process and the SMTP server. The administrative interface is where users can view, add, remove, modify and assign mail addresses. TFS Mailer Mail Module: The mail module provides a database that contains user mail addresses and a user interface that allows users to retrieve their mail. The user interface also provides a search capability so administrators can find a user in the database by their mail address. TFS Mailer Configuration Module: The configuration module is where the TFS administrators can adjust some properties of the application. For more information please contact the help desk \* Default TFS on-premise paths are c:\Program Files\Microsoft Team Foundation Server 2014 Build, c:\Program Files\Microsoft Team Foundation Server 2014 Data and c:\Program Files\Microsoft Team Foundation Server 2016 \* Default TFS on-premise paths are c:\Program Files\Microsoft Team Foundation Server 2014 c:\Program Files\Microsoft Team Foundation Server 2014 Data and c:\Program Files\Microsoft Team Foundation Server 2016 TFS Mailer Mail Module User Interface: This section briefly describes the user interface. Click the icon to expand the description. What's in the Box: All components of the application are delivered as a single installation. TFS Mailer's Architecture The TFS Mailer application has three main modules: 1) The TFS mailer configuration module 2) The TFS mailer mail module 3) The TFS mailer process administrator The TFS mailer mail module is an SMTP client. It lets you configure a specific SMTP server. The TFS mailer configuration module allows you to set most of the application properties. The TFS Mailer's

Architecture The TFS Mailer is implemented as a stand-alone, two-module, standalone application that consists of the TFS mailer mail module and the TFS mailer configuration module. The T

# **System Requirements:**

Minimum PC: OS: Windows XP SP3 / Vista SP2 / Windows 7 SP1 / Windows 8 SP1 / Windows 10 / Linux Processor: 2.0 GHz Intel Core 2 Duo Memory: 2 GB RAM Graphics: 512 MB NVIDIA GeForce G105M / ATI Radeon HD 5850 Hard Drive: 8 GB free space DirectX: Version 9.0c Sound: DirectX 9.0c compatible sound card Additional Notes: You can install the original game

Related links:

<https://homehealthcarelist.com/wp-content/uploads/2022/07/oskaeste-1.pdf>

<https://www.crokergrain.com.au/system/files/webform/Azimuth-Calculator.pdf>

<https://www.deleksashop.com/nittitre-whiteboard-crack-license-keygen-download-march-2022/>

<https://vipfitnessproducts.com/biogoggles-download-pc-windows-april-2022/>

<https://www.rwaconsultants.com/sites/default/files/webform/job applications/feorden278.pdf>

[https://todowpme.s3-accelerate.amazonaws.com/2022/07/Opera\\_Neon\\_\\_Free\\_Download\\_For\\_Win](https://todowpme.s3-accelerate.amazonaws.com/2022/07/Opera_Neon__Free_Download_For_Windows_Latest-1-pdf.jpg) [dows\\_Latest-1-pdf.jpg](https://todowpme.s3-accelerate.amazonaws.com/2022/07/Opera_Neon__Free_Download_For_Windows_Latest-1-pdf.jpg)

[https://ictlife.vn/upload/files/2022/07/Ay1Gmbc5CSe3EWhejNgR\\_04\\_77790505305a2e10ffa9fe22](https://ictlife.vn/upload/files/2022/07/Ay1Gmbc5CSe3EWhejNgR_04_77790505305a2e10ffa9fe2211e8875a_file.pdf) [11e8875a\\_file.pdf](https://ictlife.vn/upload/files/2022/07/Ay1Gmbc5CSe3EWhejNgR_04_77790505305a2e10ffa9fe2211e8875a_file.pdf)

<http://it-labx.ru/?p=60040>

<https://portalnix.com/flv-converter-activation-key-latest-2022/>

<https://bloc-leaf-72356.herokuapp.com/merkapy.pdf>

<http://humuun.edu.mn/blog/index.php?entryid=18112>

<https://sober-loba.com/solveigmm-video-editing-sdk-crack-download/>

[http://dichvuhoicuoi.com/wp-](http://dichvuhoicuoi.com/wp-content/uploads/2022/07/Advanced_Pdf_To_Word_Converter_Crack___Latest.pdf)

[content/uploads/2022/07/Advanced\\_Pdf\\_To\\_Word\\_Converter\\_Crack\\_\\_\\_Latest.pdf](http://dichvuhoicuoi.com/wp-content/uploads/2022/07/Advanced_Pdf_To_Word_Converter_Crack___Latest.pdf)

<https://c-secure.fi/wp-content/uploads/2022/07/gayceb.pdf>

<https://clubsoccer360.com/wp-content/uploads/2022/07/jaymsak.pdf>

[https://www.rpsnj.org/sites/g/files/vyhlif3731/f/uploads/riverdale\\_use\\_of\\_facilities\\_form\\_2019-202](https://www.rpsnj.org/sites/g/files/vyhlif3731/f/uploads/riverdale_use_of_facilities_form_2019-2020.pdf) [0.pdf](https://www.rpsnj.org/sites/g/files/vyhlif3731/f/uploads/riverdale_use_of_facilities_form_2019-2020.pdf)

<https://malekrealty.org/efficient-macro-recorder-mini-crack-with-keygen-2/>

<https://www.luminor.lt/en/system/files/webform/amergla208.pdf>

<https://www.debeiaard-utrecht.nl/advert/get-organized-crack-download-pc-windows/>

[https://blacksocially.com/upload/files/2022/07/n3hTtvttGYN6bzcFM3uu\\_04\\_2fe97bec33b40af1d0](https://blacksocially.com/upload/files/2022/07/n3hTtvttGYN6bzcFM3uu_04_2fe97bec33b40af1d08bf92a16d26979_file.pdf) [8bf92a16d26979\\_file.pdf](https://blacksocially.com/upload/files/2022/07/n3hTtvttGYN6bzcFM3uu_04_2fe97bec33b40af1d08bf92a16d26979_file.pdf)